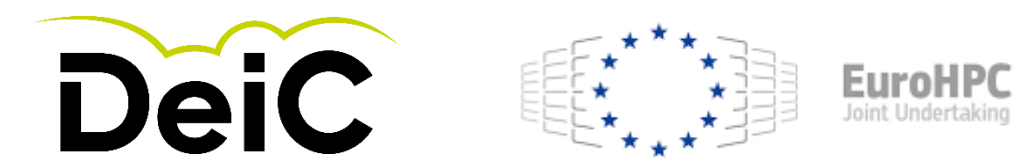

# **Tutorial: How to make a EuroHPC application**

#### **Regular Access**

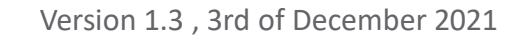

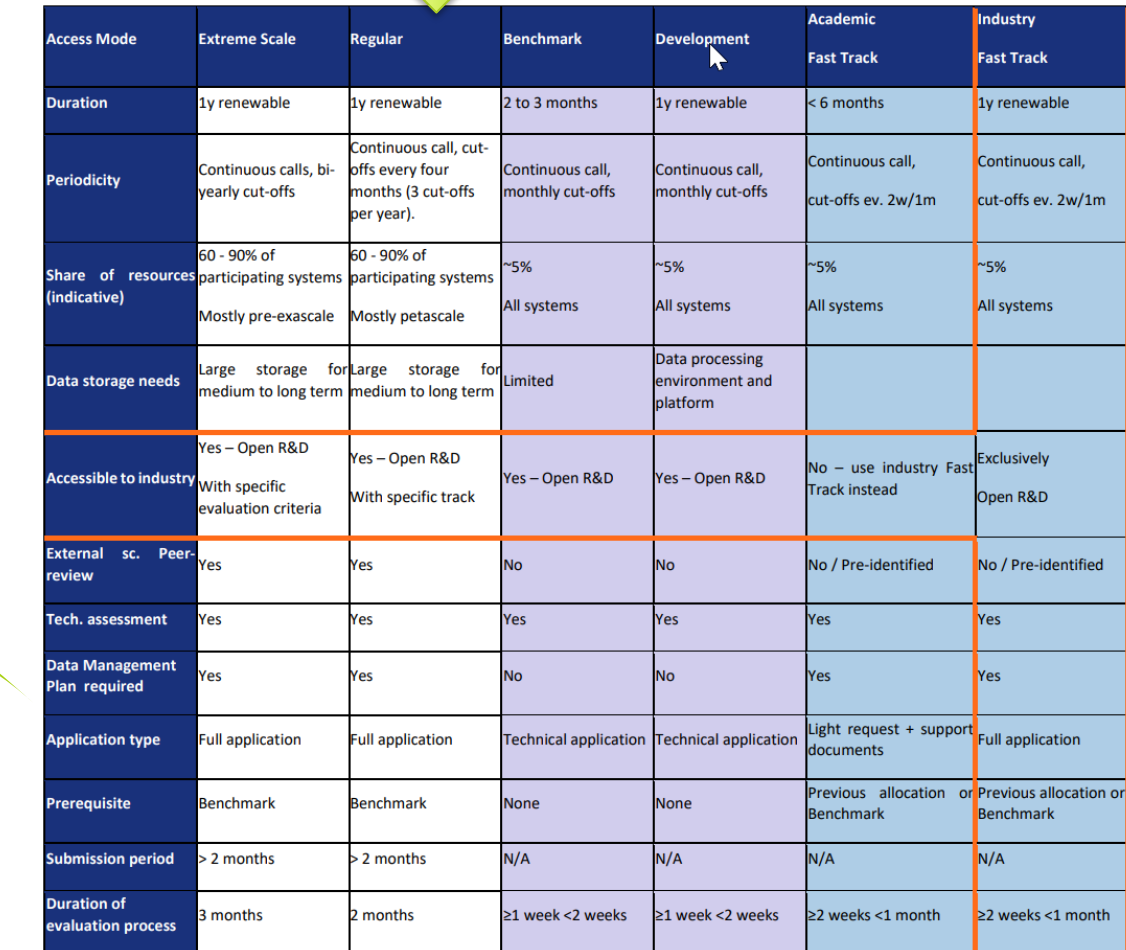

Version 1.3, 3rd of December 2021 2011 2011 2012 12:33 Version 1.3, 3rd of December 2021

DANISH CINFRASTRUCTURE COOPERATION

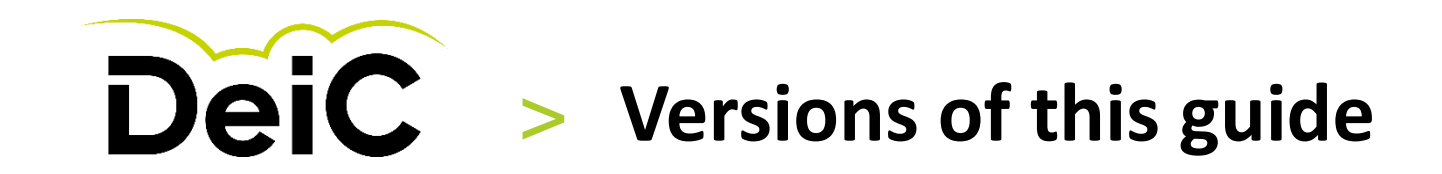

**Tutorial:** How to make a **EuroHPC application** 

**Regular Access** 

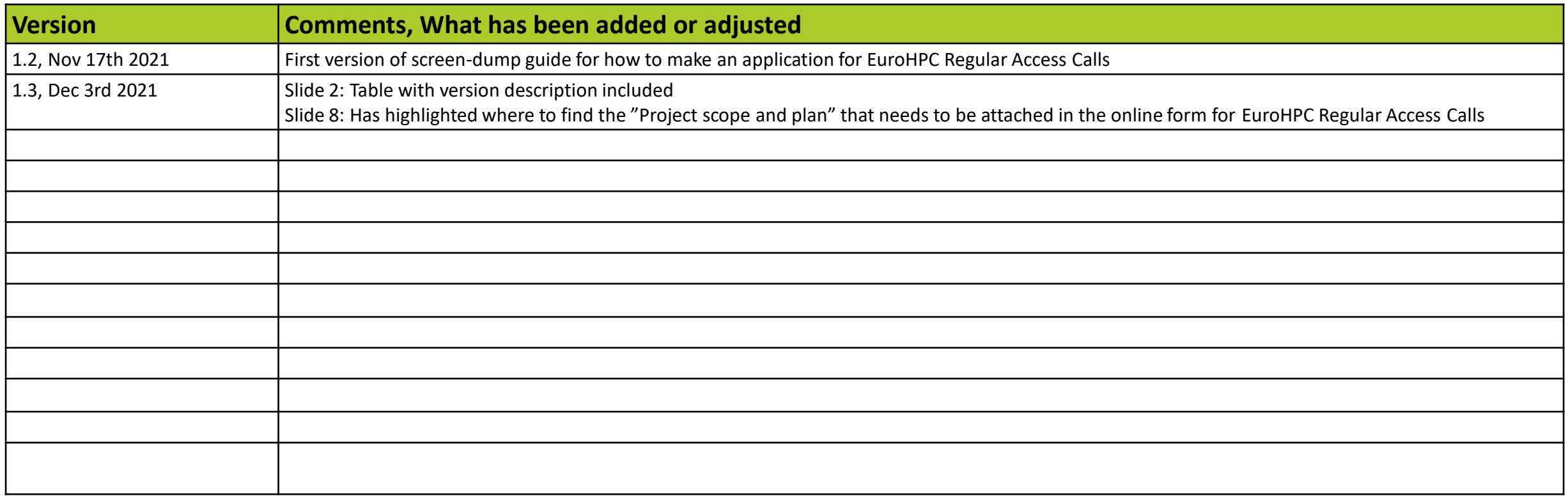

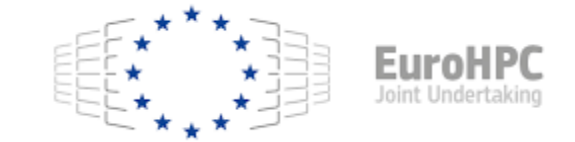

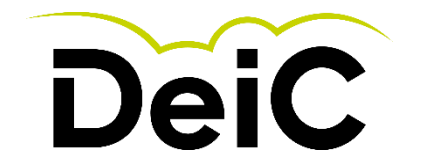

## > **Important information for EuroHPC applications**

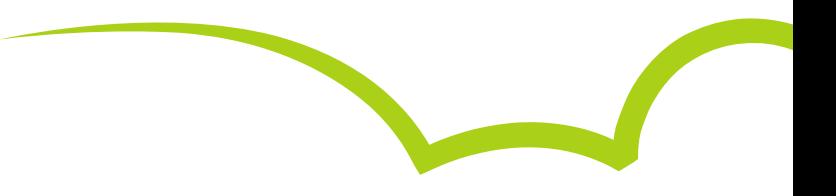

Who can apply ? Researchers from academia, research institutes, public authorities, and industry established or located in an EU Member State or in a country associated with Horizon 2020 can apply and access the EuroHPC pre-exascale and petascale supercomputers.

The submission of proposals is done via the **PRACE** *Peer-Review platform*. You will need to create an account first and once logging in you will be able to choose the **Regular Access** call in the **Calls** page. Once you start drafting your proposal, it will be available in your **Dashboard**. <https://pracecalls.eu/>

In order to apply to **Industry** or **Public Administration** tracks, the PI (Project Investigator) has to be affiliated with industry or public sector, respectively.

Please consult the **Terms of Reference** to check the eligibility and specific information about the open submission tracks (Scientific, Industry and Public Administration). https://prace-ri.eu/wp-content/uploads/Terms of Reference Regular Call.pdf

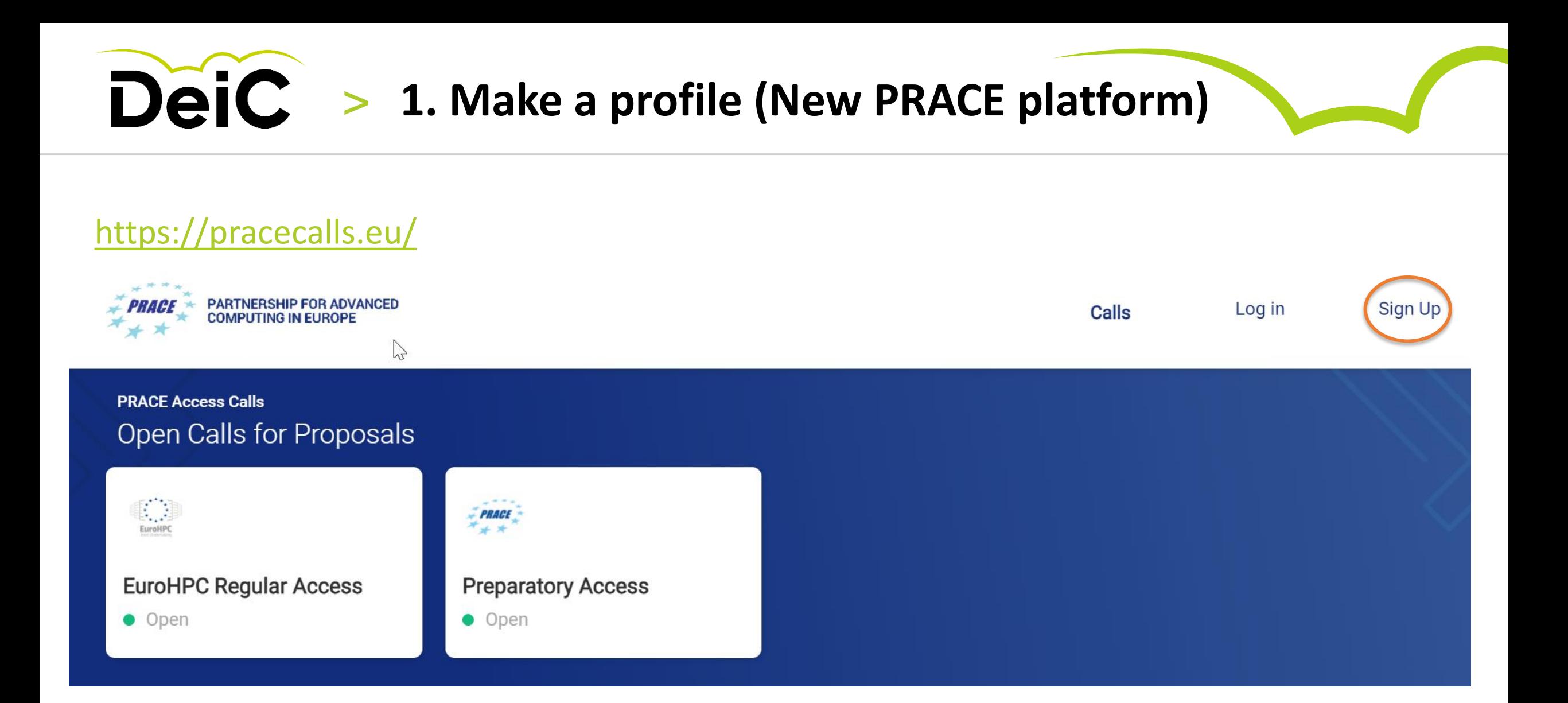

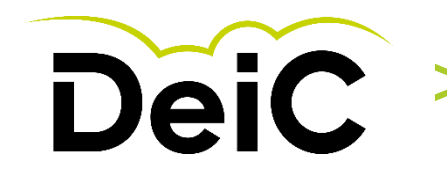

# DeiC > 2. Sign Up<br>
..... Register as new user

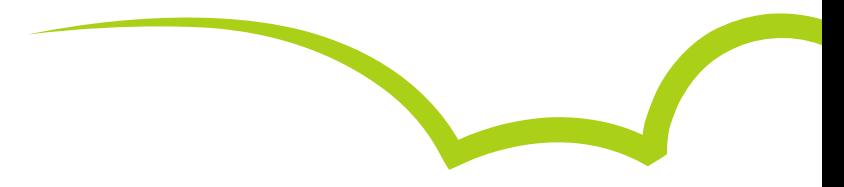

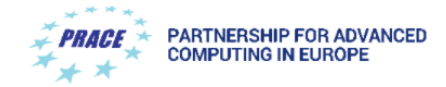

#### Welcome

#### Please, login or register for free

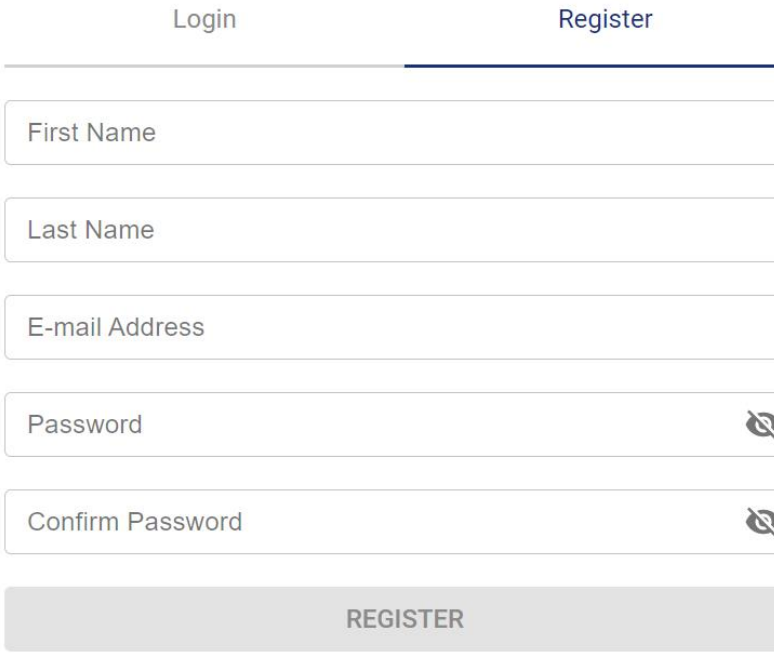

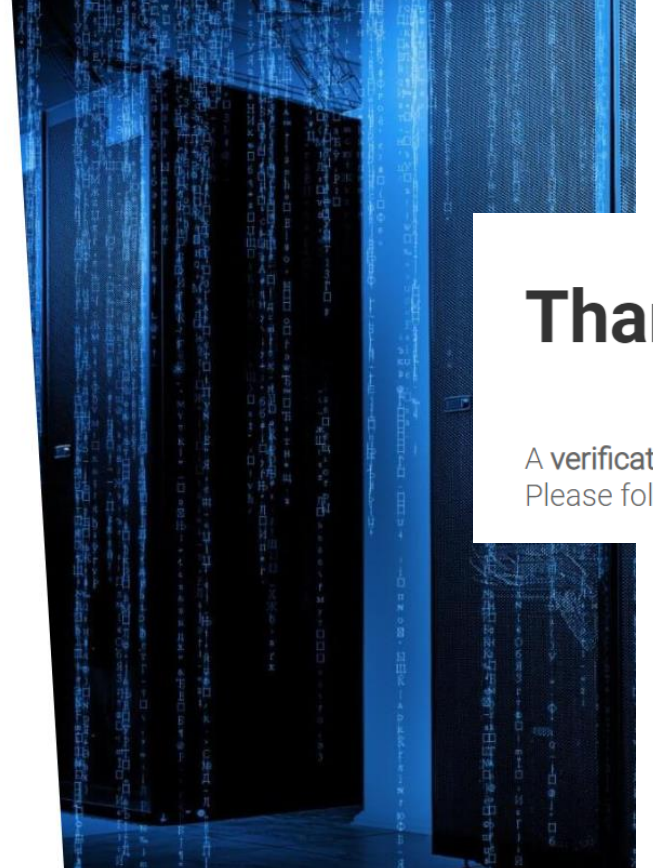

#### Also entrance for

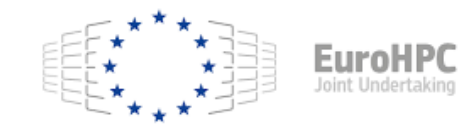

## Thanks for joining us!

A verification link has been sent to your e-mail address. Please follow the instructions to finish your registration!

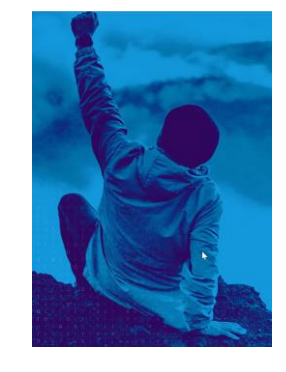

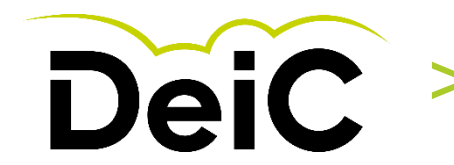

#### **DeiC** > 2. Login - PRACE Peer Review Tool **….and create a proposal for EuroHPC Regular Access**

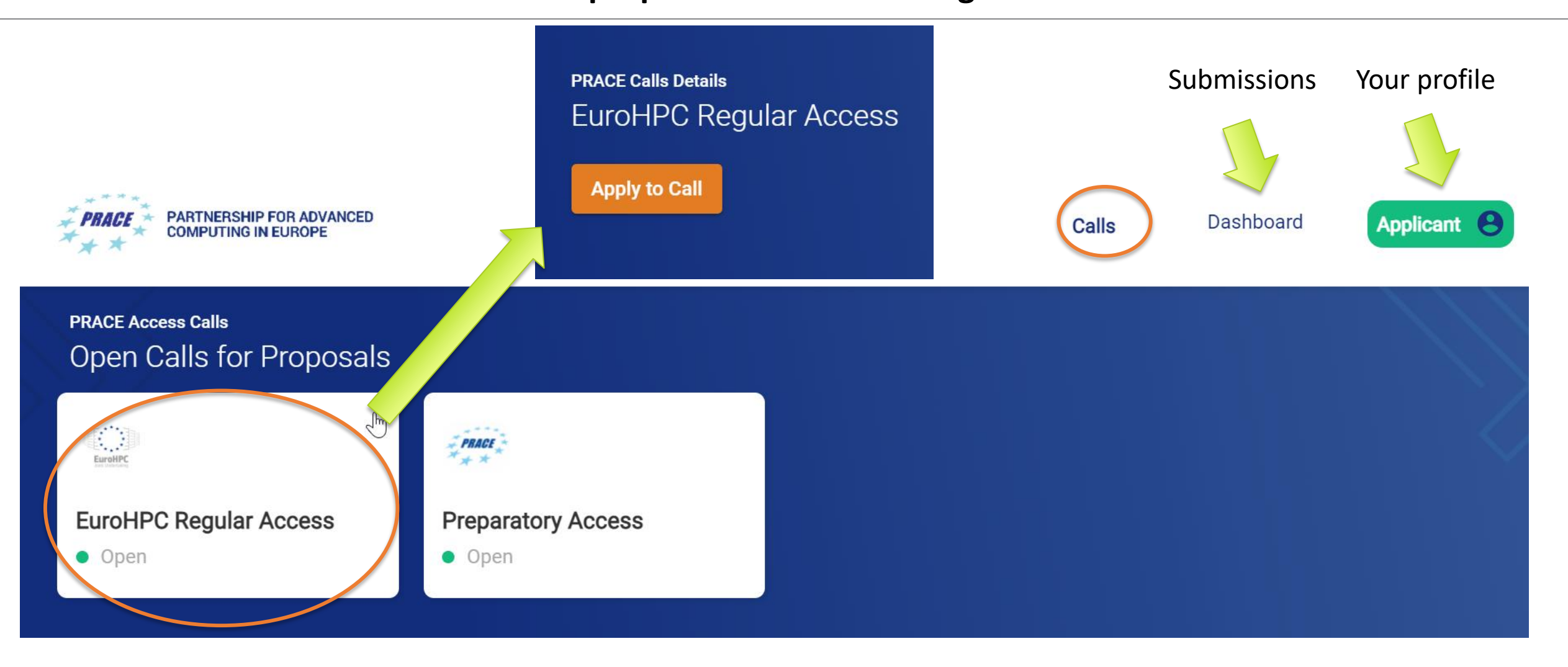

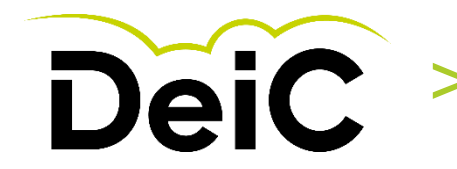

#### > **3. EuroHPC Regular Access Call Fill out the application form – Project details**

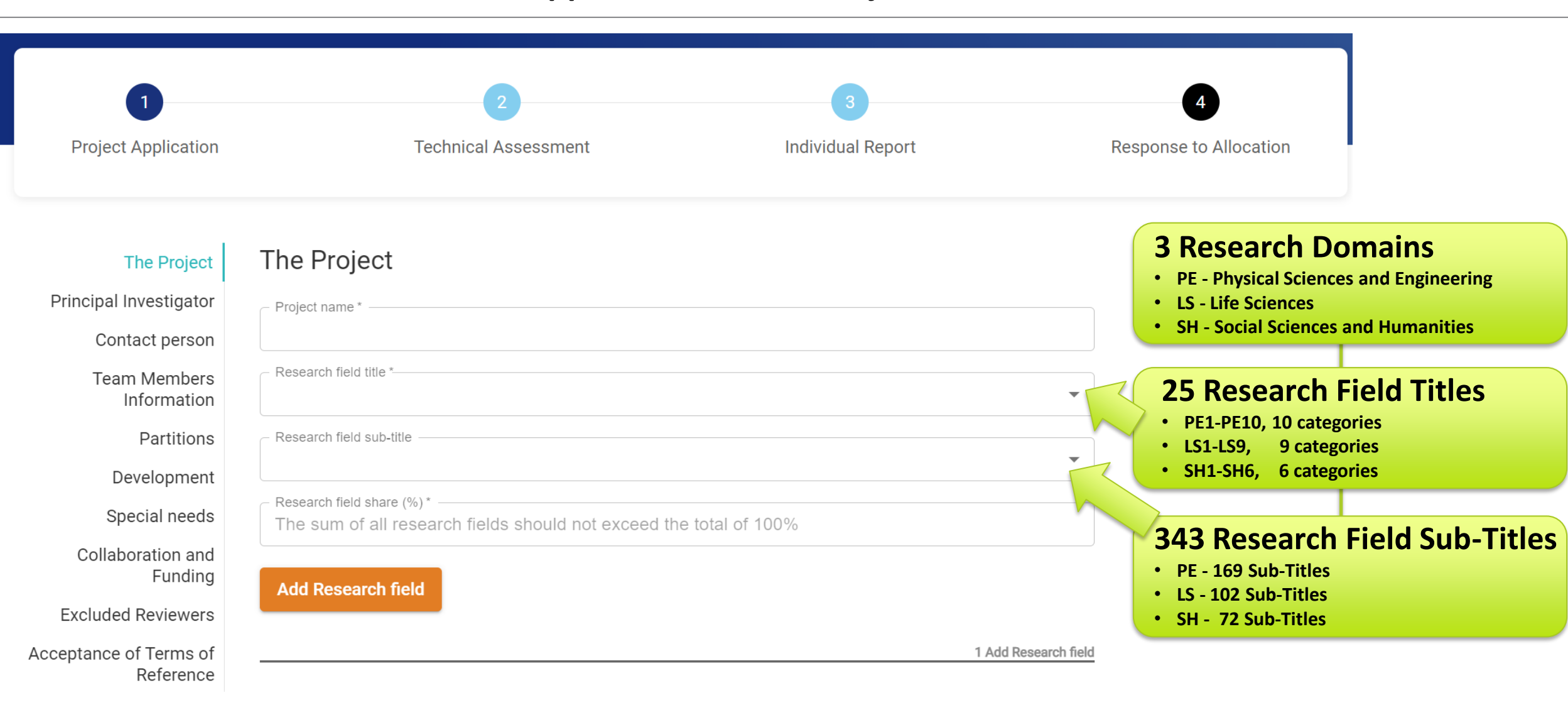

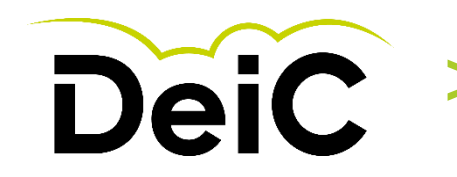

## > **4. Online Application Form Project Details (Continued)**

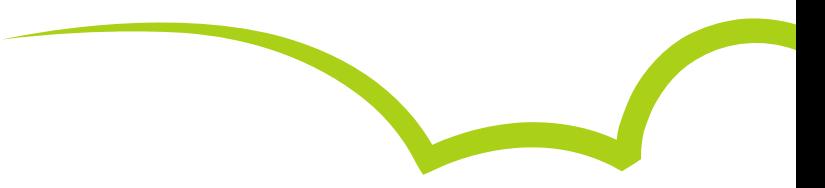

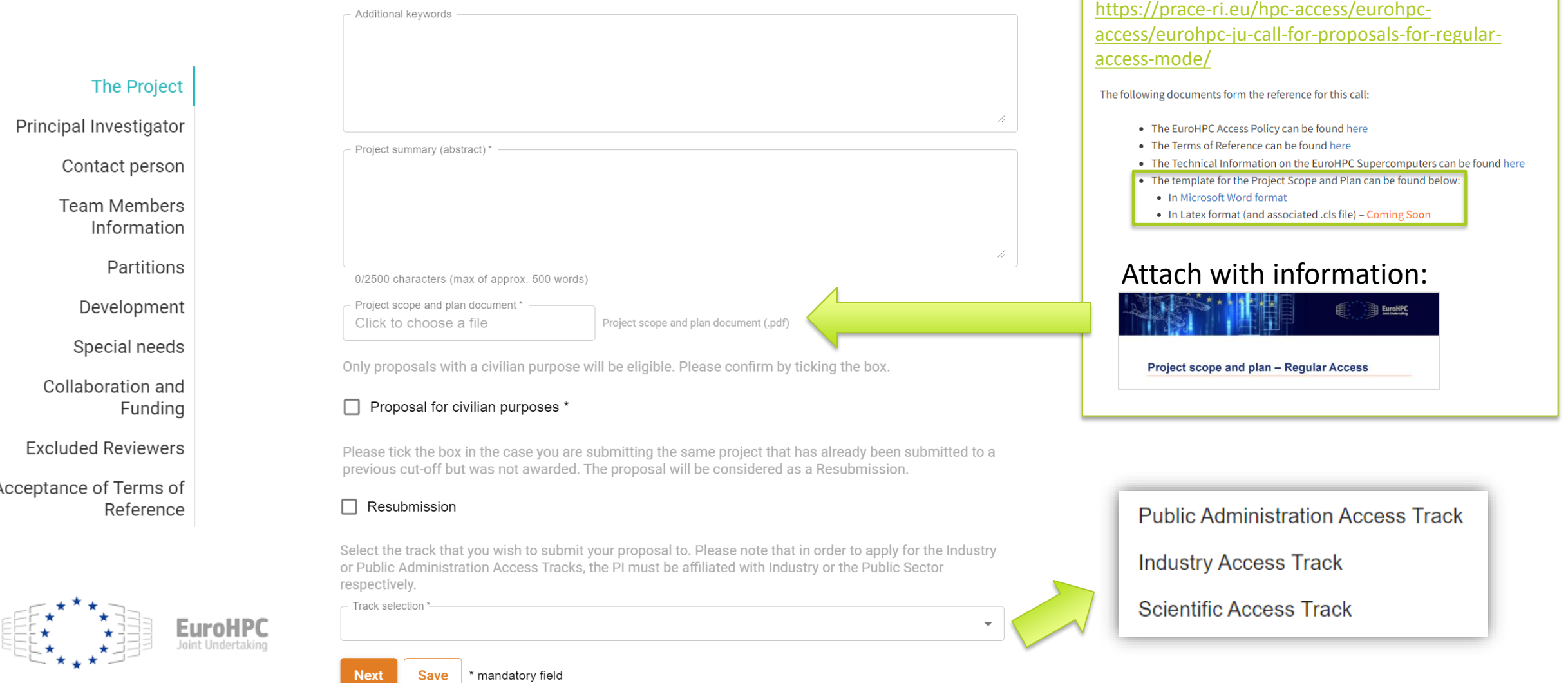

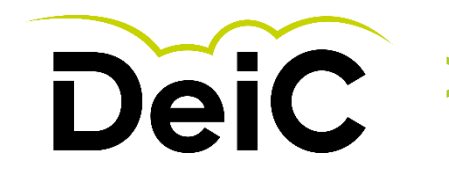

## > **4. Online Application Form User information**

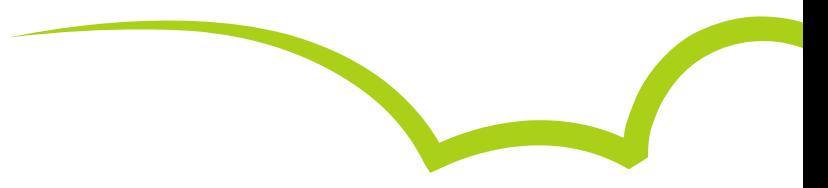

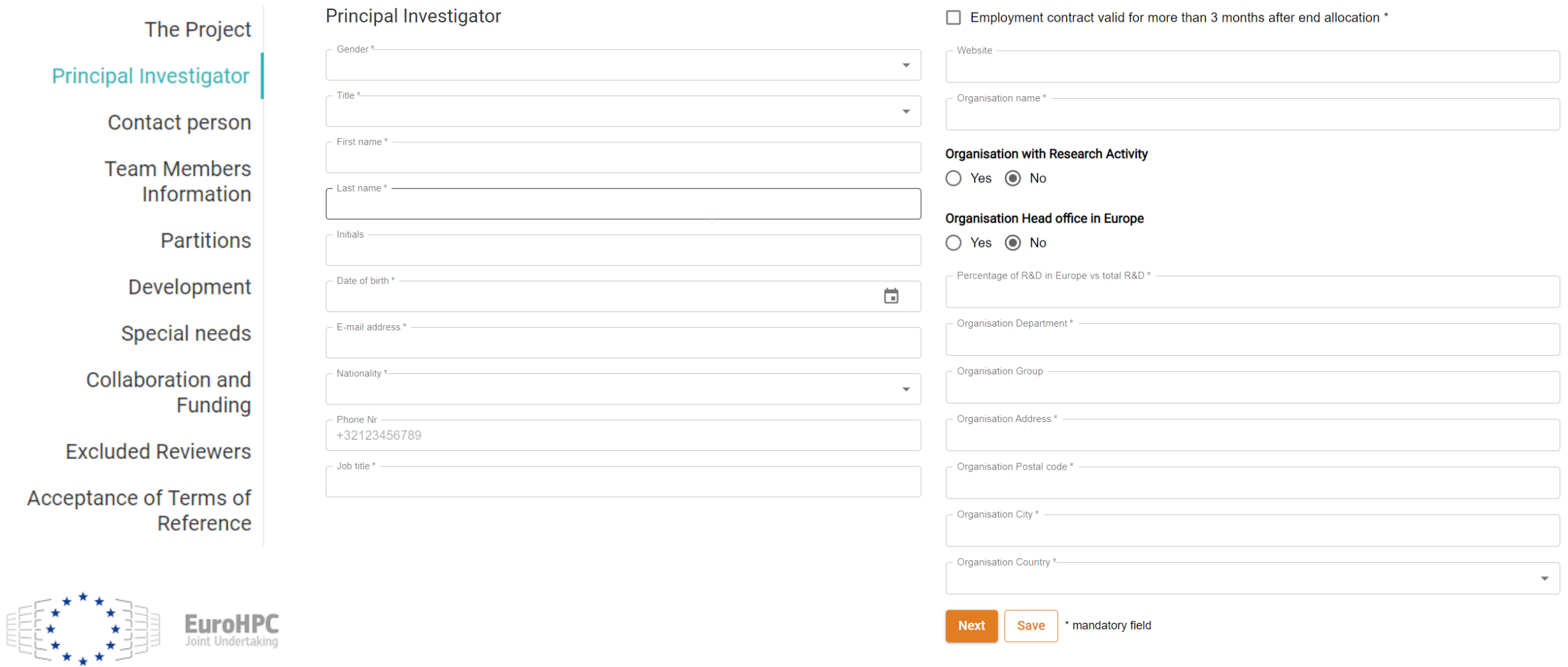

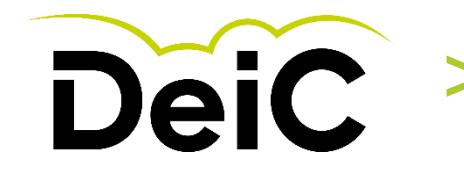

## > **4. Online Application Form User information (Continued)**

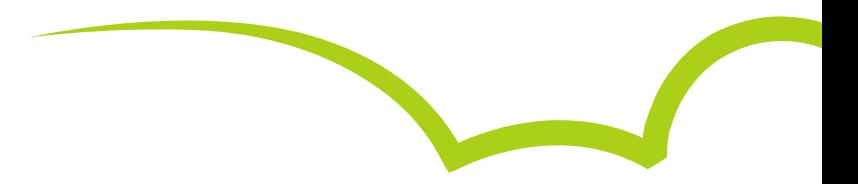

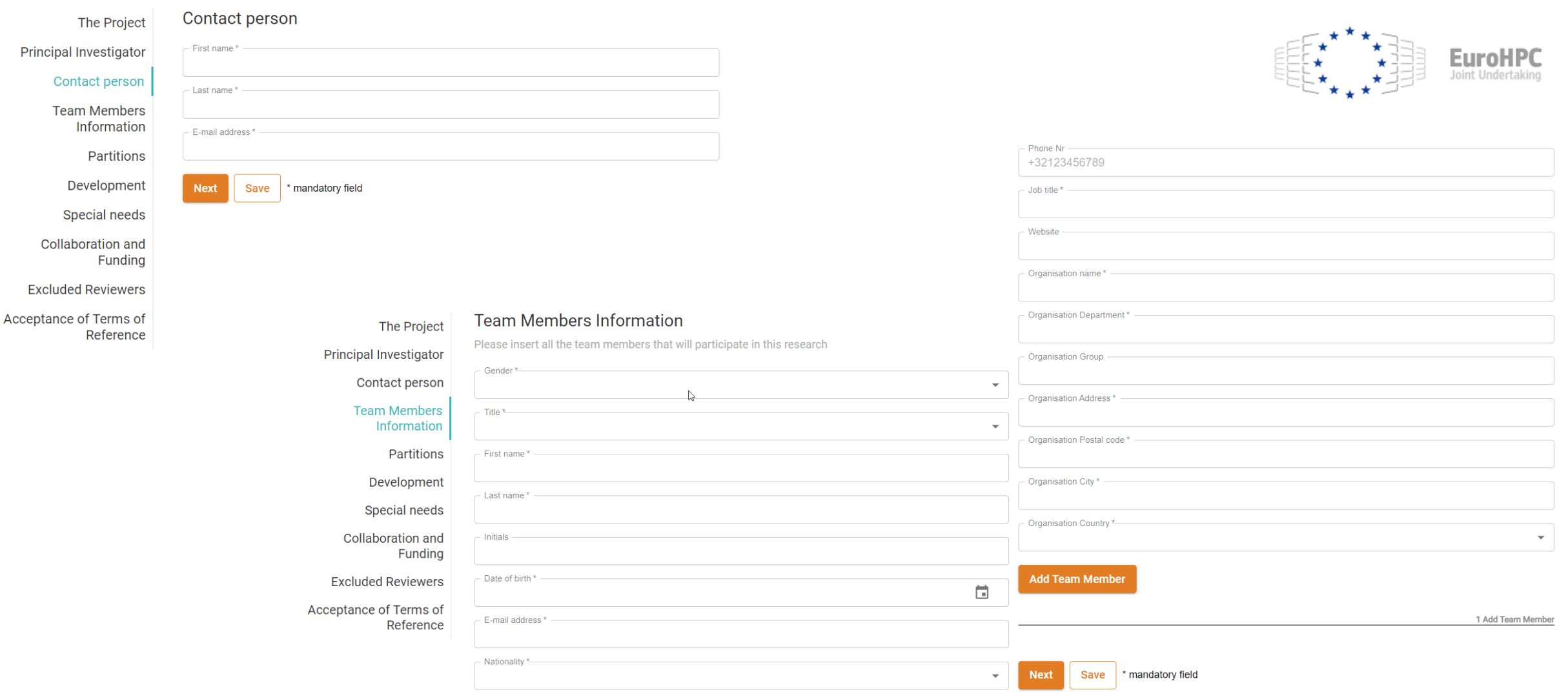

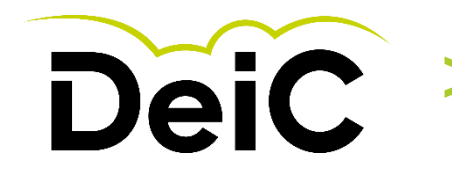

## > **4. Online Application Form EuroHPC resources to choose from**

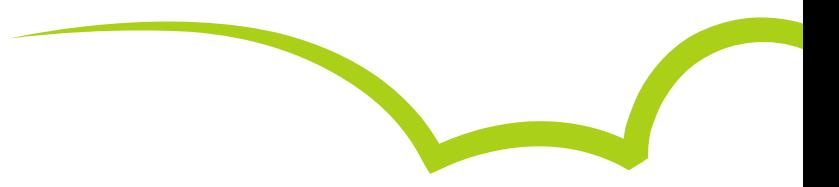

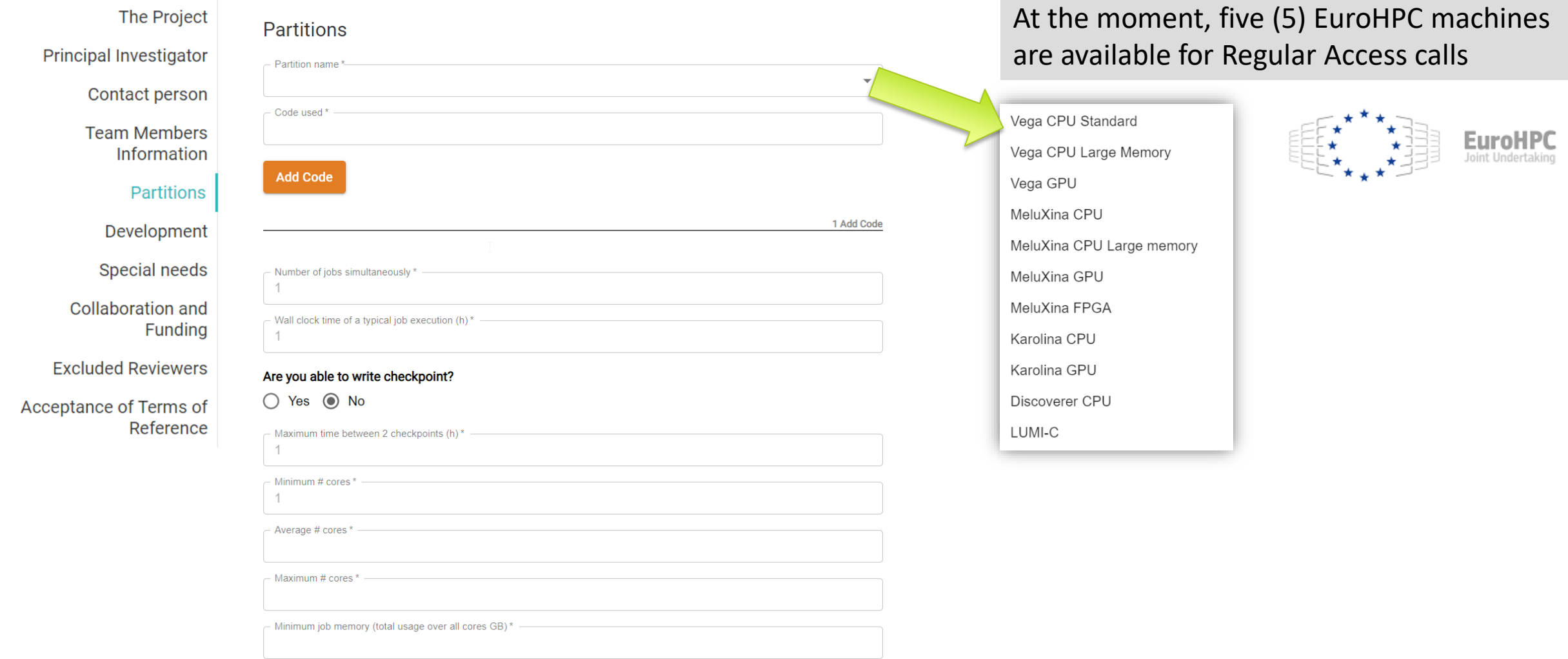

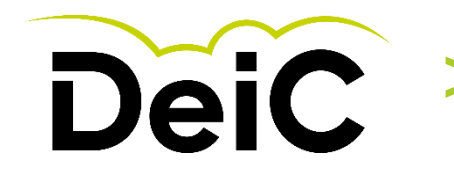

## > **4. Online Application Form EuroHPC resources to choose from (Continued)**

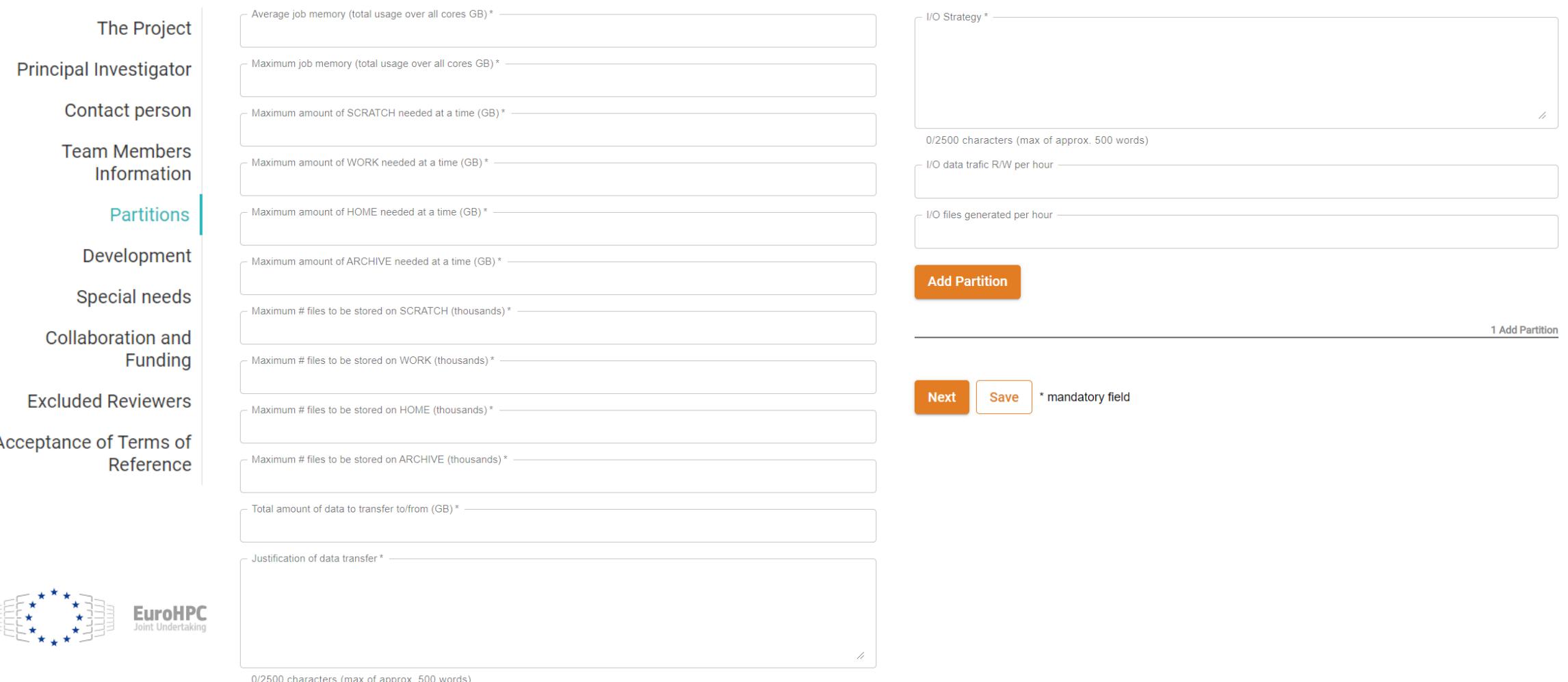

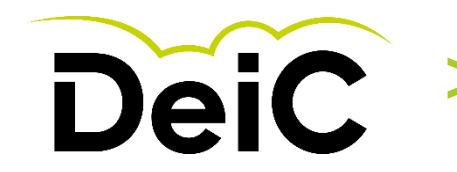

#### **4. Online Application Form Description of main algorithms**

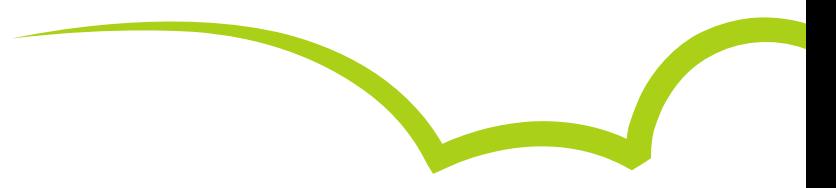

#### Development The Project

**Principal Investigator** 

**Team Members Information** 

**Partitions** 

Development

Special needs

**Collaboration and Funding** 

**Excluded Reviewers** 

Acceptance of Terms of Reference

This should include the following: description of the main algorithms, how they have been implemented and parallelized, and their main performance bottlenecks and the solutions to the performance issues you have considered. For each code that needs to be optimized, please provide the details listed below.

- 1. Name and version.
- 2. Webpage and other references.

Save

3. Licensing model.

**Next** 

4. Contact information of the code developers.

\* mandatory field

5. Your relationship to the code (developer, collaborator to main developers, end user, etc.).

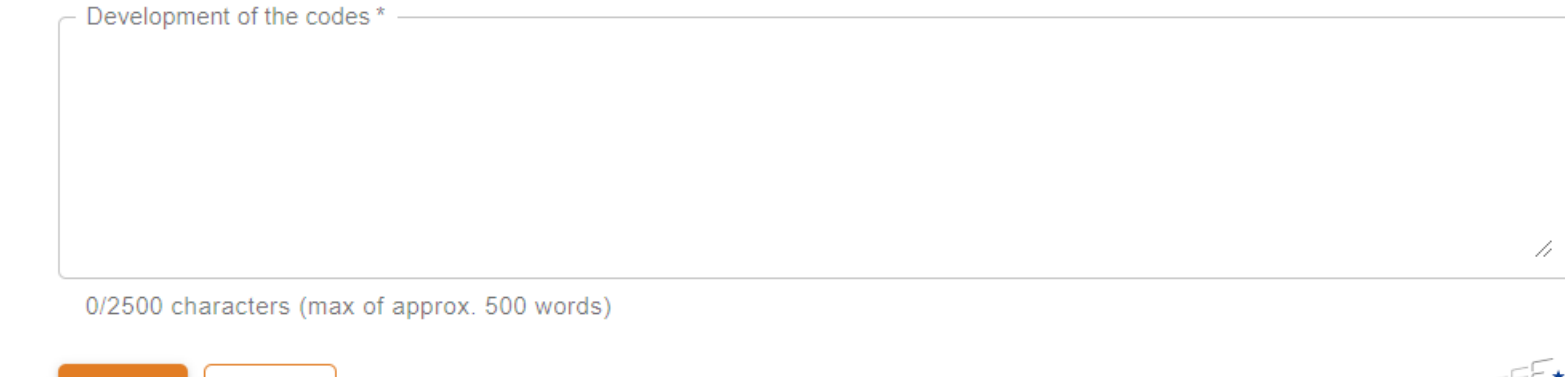

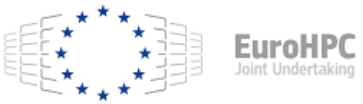

Contact person

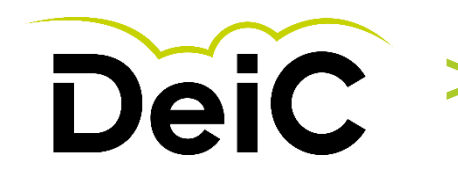

## **4. Online Application Form** Other areas to consider for success of project

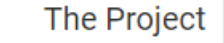

#### Special needs

Next

#### **Principal Investigator**

Contact person

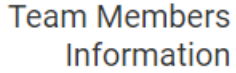

Partitions

Development

**Special needs** 

**Collaboration and Funding** 

**Excluded Reviewers** 

Acceptance of Terms of Reference Please specify the needs that are not listed above and are specific and necessary for the completion of the project (e.g. data transfer tools, workflow tools, other middleware requirements, dependence on a specific member of local/external staff, funding stream, 3rd party software, outcomes of other project, etc).

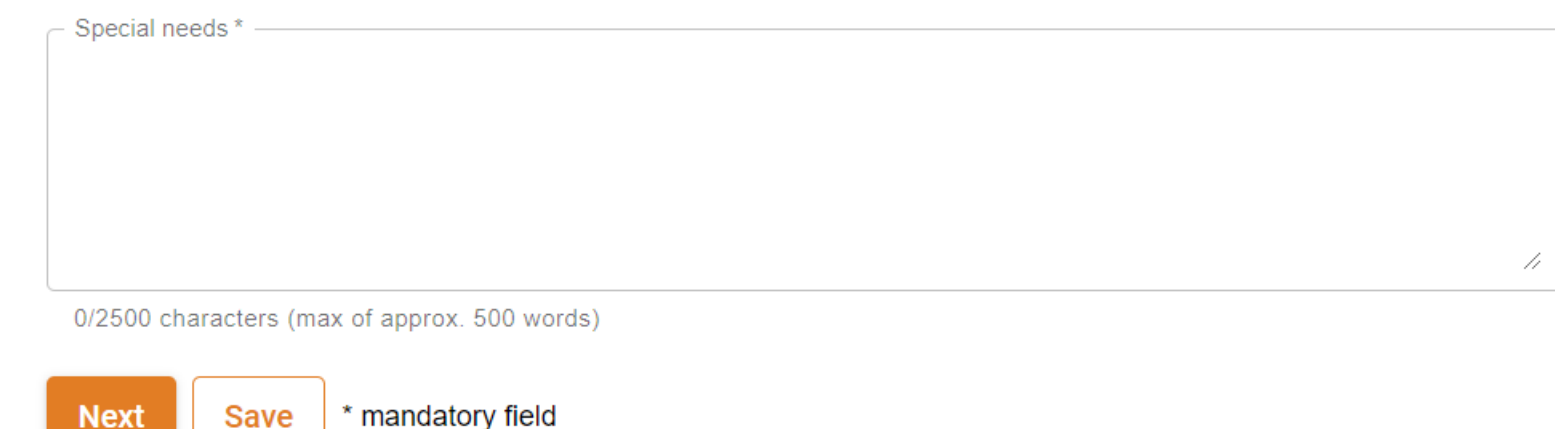

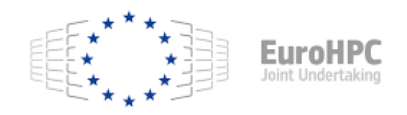

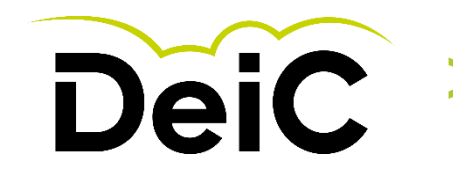

# **4. Online Application Form**<br>Collaboration and funding

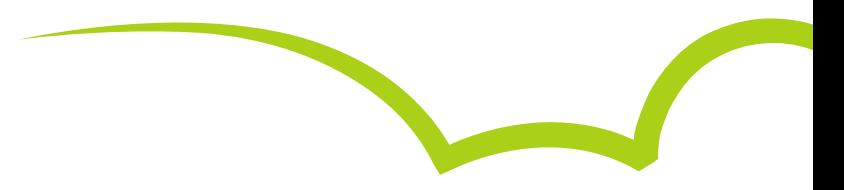

# **Principal Investigator**

**The Project** 

Contact person

**Team Members** Information

**Partitions** 

Development

Special needs

**Collaboration and Funding** 

**Excluded Reviewers** 

Acceptance of Terms of Reference

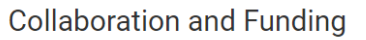

○ Yes ◉ No

Please mention any additional funding or international collaborations that you are involved in. This will help strengthen your submission.

 $\mathbb{R}$ 

In addition, any information on international collaborations that you are involved in will help the PRACE Communications team in their dissemination activities to promote your work should you be awarded.

#### Is any part of the project covered by confidentiality?

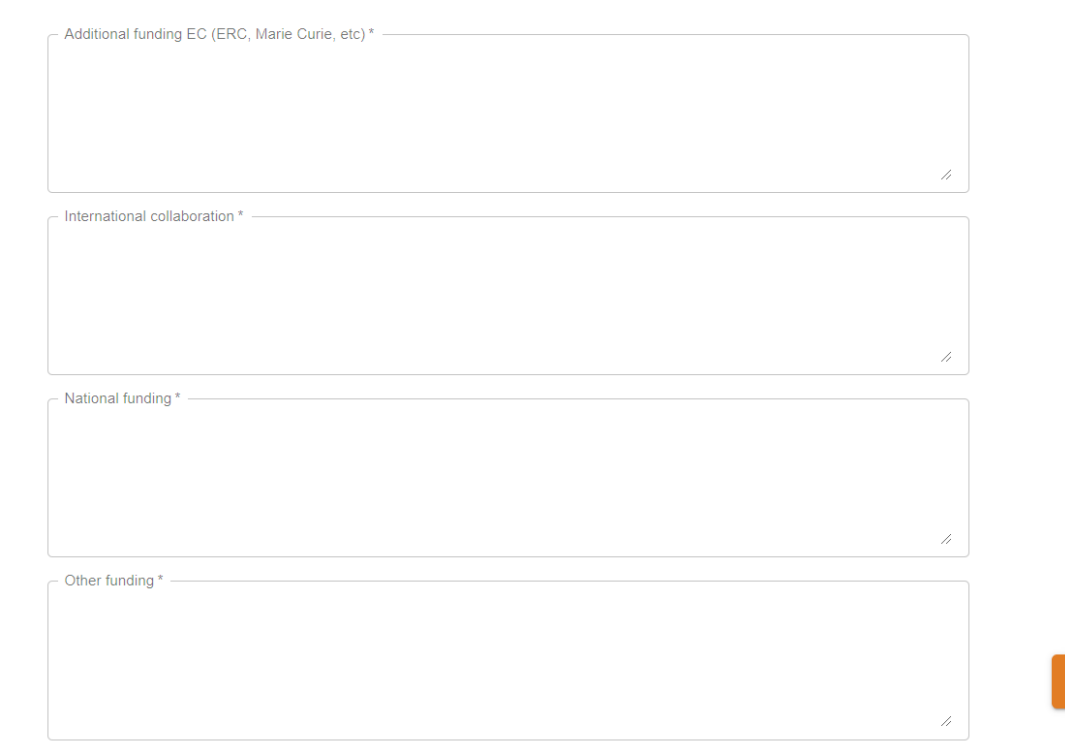

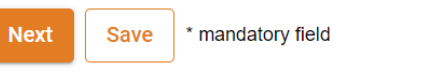

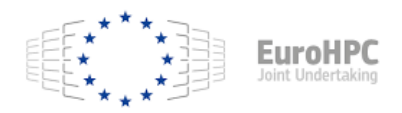

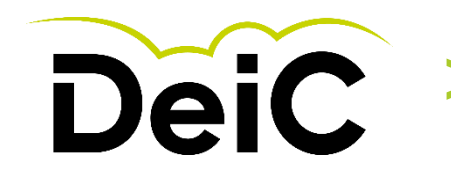

## > **4. Online Application Form Excluded Reviewers**

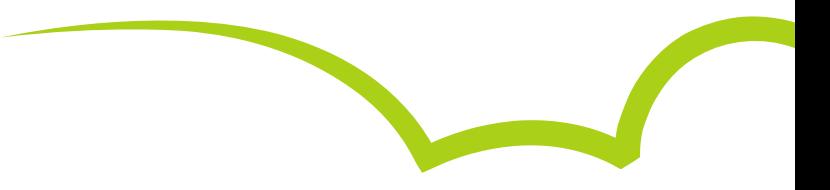

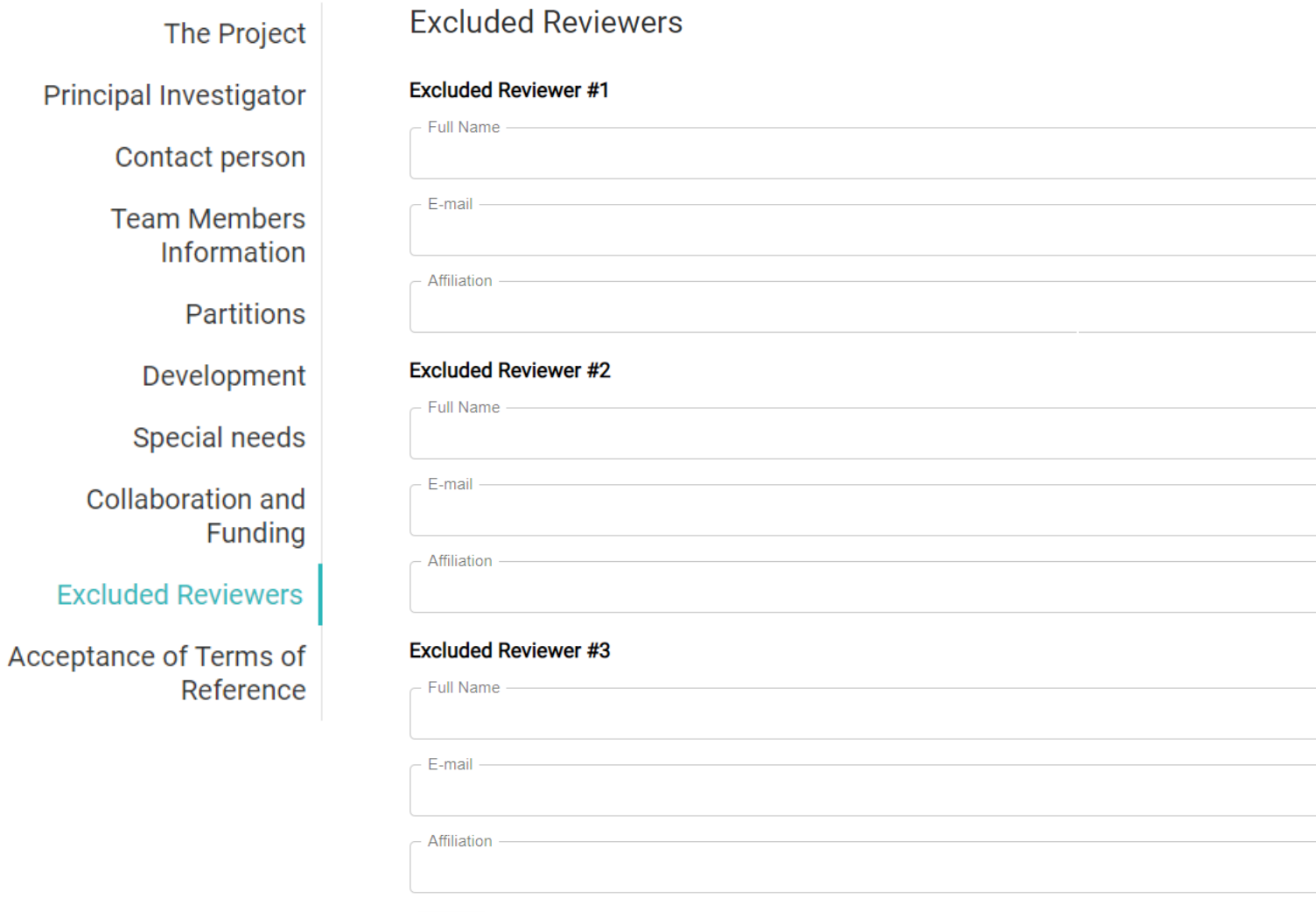

\* mandatory field

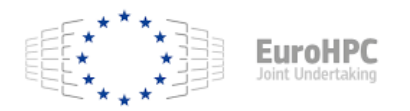

DANISH CINFRASTRUCTURE COOPERATION

**Next** 

**Save** 

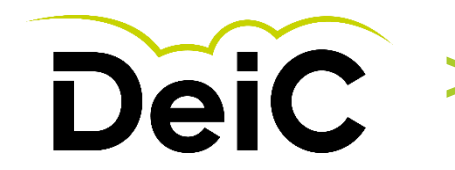

#### **4. Online Application Form Ready to submit the proposal**

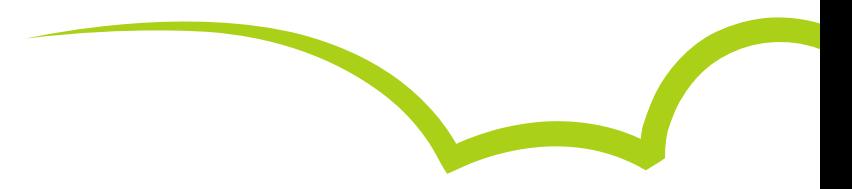

Acceptance of Terms of Reference **The Project** Please refer to PRACE website/EuroHPC/Regular Access call for more information: **Principal Investigator** https://prace-ri.eu/hpc-access/eurohpc-access/eurohpc-ju-call-for-proposals-for-regular-access-mode/ Contact person **Team Members** I accept the Terms of Reference \* Information **Partitions Submit** \* mandatory field **Save** Development Special needs Final submission **Collaboration and** Funding After submission you can't edit this step again. You can use the save button to keep progress before final submission. **Excluded Reviewers** Acceptance of Terms of CANCEL **SUBMIT** Reference

◯ You have successfully submitted project EHPC-REG-2021R0026. Thank you for your submission.

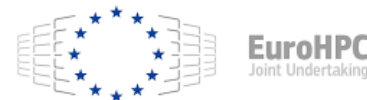

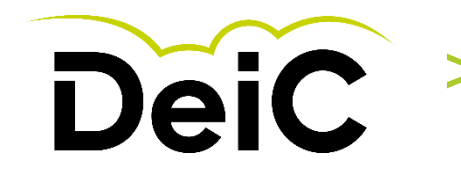

> **5. Remember to Acknowledge the used HPC resources!**

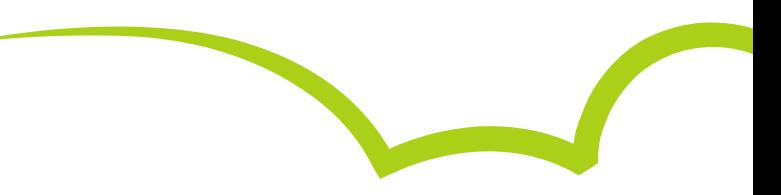

The usage of EuroHPC JU resources needs to be acknowledged for all data produced through EuroHPC JU allocations, **both in publications and when depositing the data to other infrastructures.**

Users shall use the following wording in such acknowledgement in all such papers and other publications:

**"We acknowledge EuroHPC JU** for awarding this project access to [resource-name hosted by at site]**"**

See "Terms of Access" in: https://prace-ri.eu/wp-content/uploads/Terms of Reference Regular Call.pdf

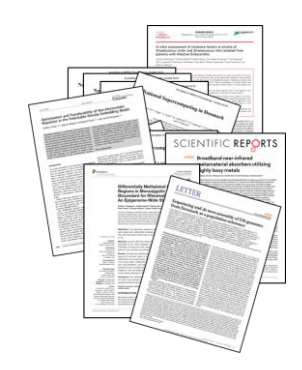

National HPC in DK: (If used)

https://www.deic.dk/en/Su [percomputing/Instructions](https://www.deic.dk/en/Supercomputing/Instructions-and-Guides/Remember-to-acknowledge-the-use-of-national-hpc)and-Guides/Remember-toacknowledge-the-use-ofnational-hpc